## **ADARUN Parameter DSF**

The ADARUN parameter DSF specifies the Delta Save operation mode. For more information about ADARUN parameters, see the *Adabas Operations* documentation.

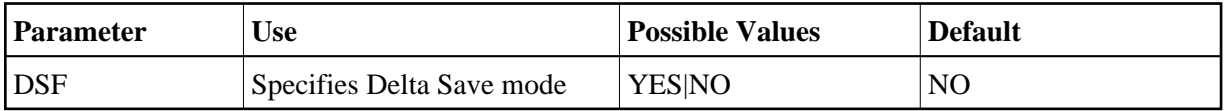

This parameter is only valid if the Adabas Delta Save Facility is installed on your system. If Delta Save is not installed in the system, specifying this parameter may cause an error.

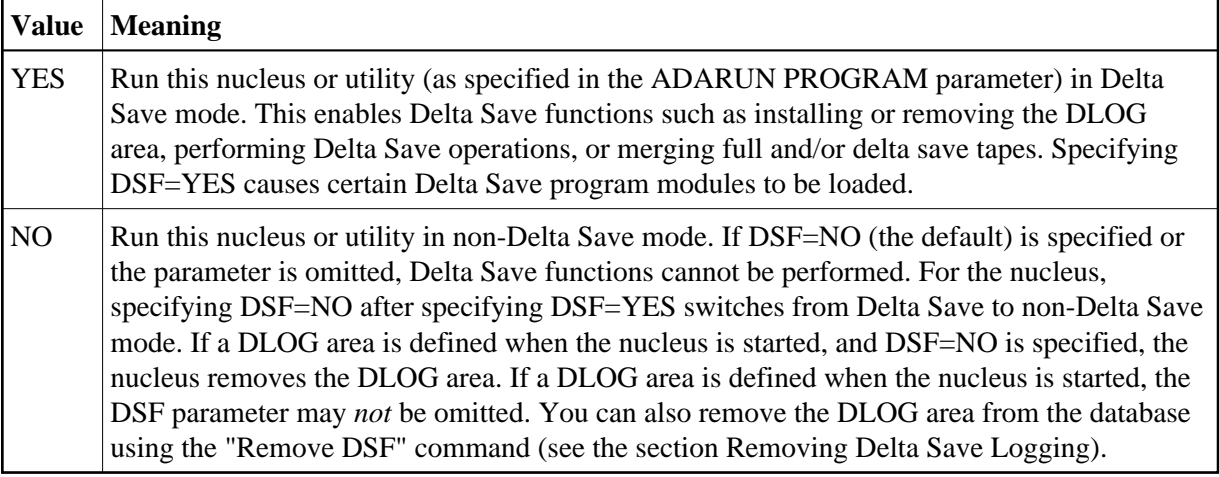

## **Example:**

ADARUN PROG=ADANUC,DSF=YES

Run the nucleus in Delta Save mode; Delta Save-related functions can be performed.

DSF=YES is required for the nucleus and for Delta Save functions of the ADASAV and ADARES utilities; it is optional for the other functions and utilities.

**Note:**

If a DLOG area is defined when the nucleus is started, the DSF parameter may *not* be omitted.

DSF=YES is required for

- ADASAV SAVE database (if a DLOG area exists);
- ADASAV SAVE DELTA;
- ADASAV MERGE;
- ADASAV RESTORE database\*;
- ADASAV RESTORE DELTA;
- ADARES PLCOPY (only if online saves are performed);
- ADARES COPY (only for rebuilding the DSIM data set).
- ADAULD UNLOAD FILE (from full and delta save tapes with or without DSIM data sets)

Examples of functions and utilities for which DSF=YES is optional include

- ADASAV SAVE FILE
- ADASAV SAVE INCREMENTAL
- ADASAV RESTORE FILE
- **ADARES REGENERATE**
- $\bullet$  ADAREP ...

*\* Full save tapes (merged or unmerged) are restored with the normal "RESTORE database" function. In this case:*

- *if DSF=YES is specified or the DSF parameter is omitted, ADASAV restores the database including all Delta Save status information; that is, the restored database has a DLOG area, the delta save ID equals that of the save tape, and Delta Save logging is enabled.*
- *if DSF=NO is specified, ADASAV restores the database without the Delta Save status information and the Delta Save Facility is no longer installed on the restored database.*